#### **Adding Catalog plugin package (release 2.0.0)**

12/18/2013 10:06 AM - Juan Lucas Domínguez

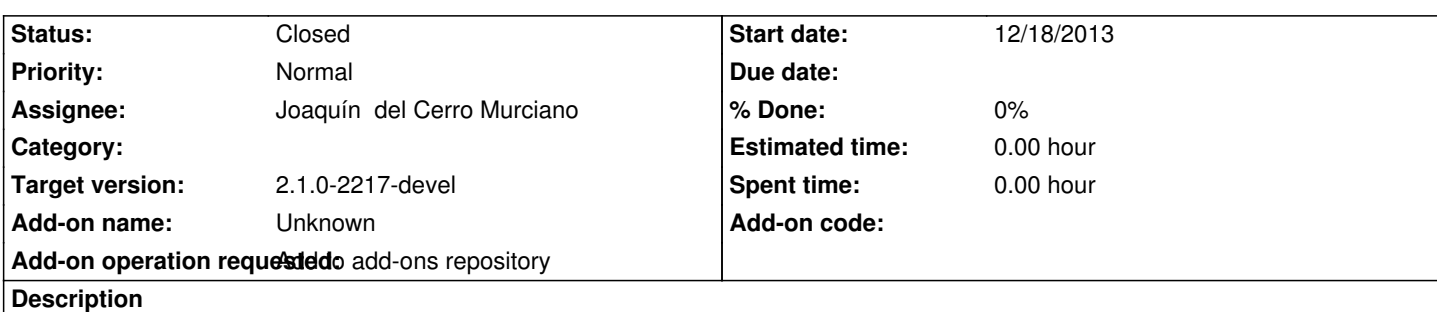

URL:

http://devel.gvsig.org/download/projects/gvsig-catalog/pool/org.gvsig.catalog.extension/gvSIG-desktop-2.1.0-org.gvsig.catalog.extens on-2.0.0-2057-testing-all-all-j1\_5.gvspki

# **[History](http://devel.gvsig.org/download/projects/gvsig-catalog/pool/org.gvsig.catalog.extension/gvSIG-desktop-2.1.0-org.gvsig.catalog.extension-2.0.0-2057-testing-all-all-j1_5.gvspki)**

### **[#1 - 12/18/2013 10:34 AM - Joaquín del Ce](http://devel.gvsig.org/download/projects/gvsig-catalog/pool/org.gvsig.catalog.extension/gvSIG-desktop-2.1.0-org.gvsig.catalog.extension-2.0.0-2057-testing-all-all-j1_5.gvspki)rro Murciano**

*- Status changed from New to Fixed*

#### **#2 - 01/13/2014 09:48 AM - Joaquín del Cerro Murciano**

*- Target version set to 2.1.0-2217-devel*

## **#3 - 01/27/2014 01:28 PM - Álvaro Anguix**

*- Status changed from Fixed to Closed*